### **МКОУ «СОШ №9»**

# ПОЖАРЫ Т Е С Т **7 класс**

**Тест составил учитель ОБЖ Горпенюк С. В.**

**1. Неконтролируемое горение растительности, стихийно распространяющееся по лесной территории, - это:**

**А. Стихийное бедствие | Б. Природный пожар** 

**В. Лесной пожар Г. Стихийный пожар**

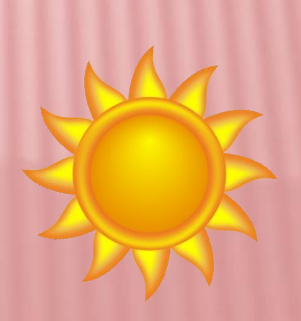

**2. Пожар, возникающий в слое твёрдого горючего полезного ископаемого, находящемся в почве на глубине от нескольких десятков сантиметров до десятков метров, - это:**

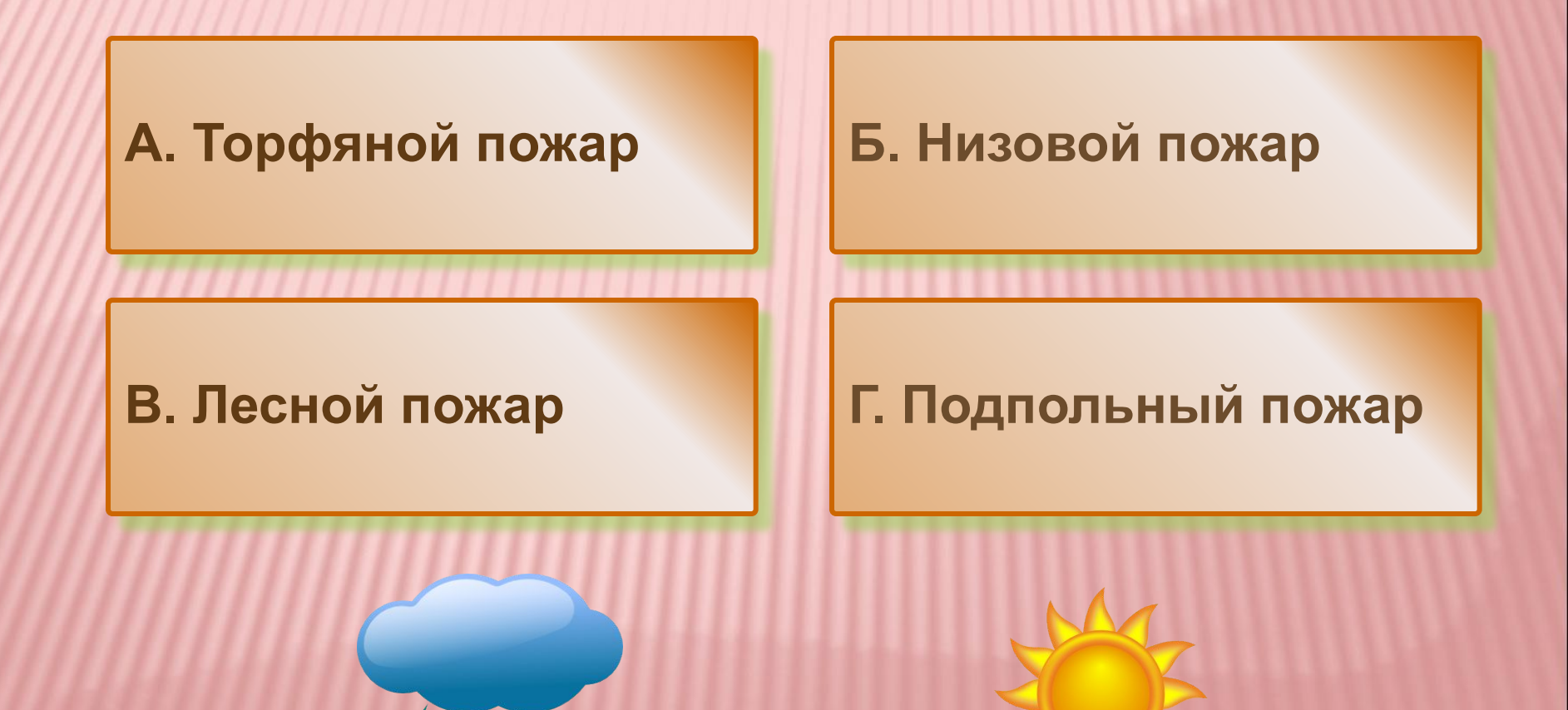

**3. Лесной пожар, распространяющийся по нижнему ярусу лесной растительности, это -:**

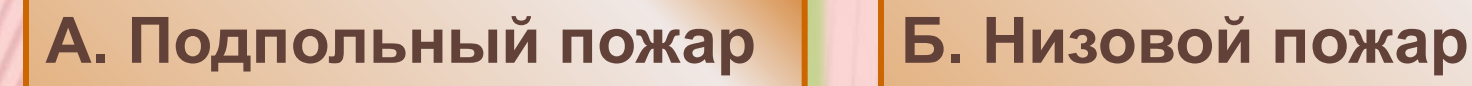

**В. Лесной пожар Г. Торфяной пожар**

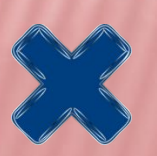

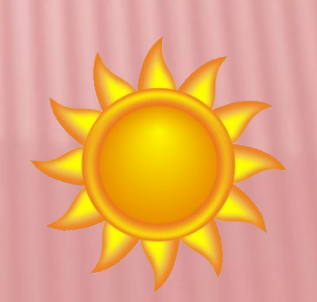

### **4.Если вы оказались в зоне лесного пожара, то прежде всего необходимо:**

**А. Оставаться на месте до приезда пожарных**

**Б. Для преодоления недостатка кислорода пригнуться к земле и дышать через мокрый платок (одежду)**

**В. Накрыть голову и верхнюю часть тела мокрой одеждой и окунуться в ближайший водоём**

**Г. Не обгонять лесной пожар, а двигаться под прямым углом к направлению распространения огня**

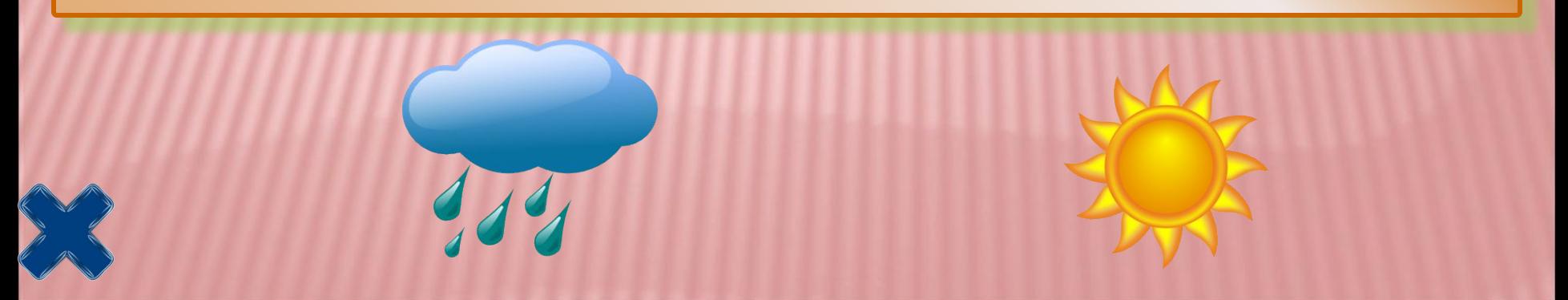

### **5. Процесс горения протекает при наличии:**

**А. Горючего вещества и восстановителя Б. Возможности для теплообмена Г. Кислорода и пламени В. Горючего вещества, окислителя и источника воспламенения**

### **6. К поражающим факторам пожара относятся:**

**А. Разрушение зданий и поражение людей за счёт смещения поверхностных слоёв земли**

**Б. Интенсивное излучение гамма-лучей, поражающее людей**

**В. Образование облака заражённого воздуха**

**Г. Открытый огонь, токсичные продукты горения**

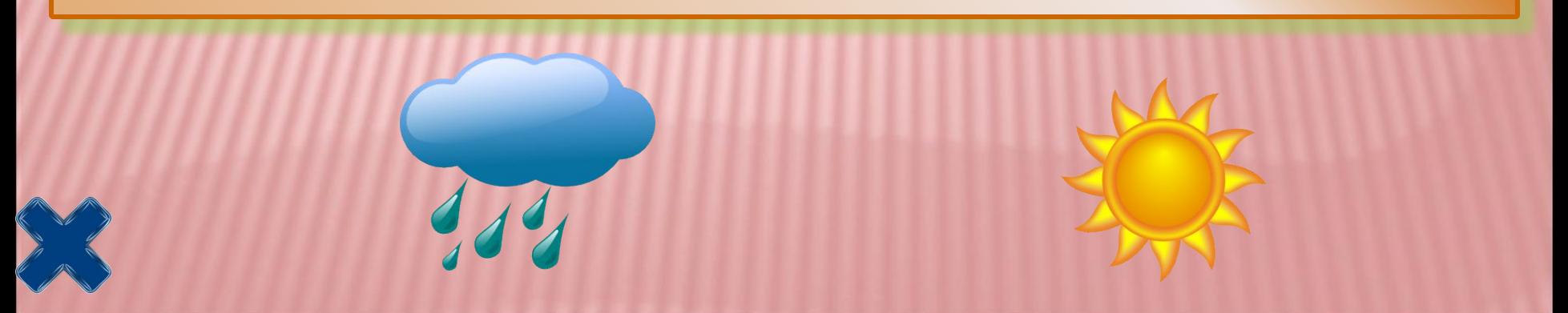

# **ОЦЕНКИ: 4 – Г 5 – В 6 – Г**

## **ОТВЕТЫ: КРИТЕРИИ**

**1 – В «5» – за 6 прав. ответов; 2 – А «4» – за 5 прав. ответов; 3 – Б «3» – за 3-4 пр. ответа.**

## **ССЫЛКИ:**

1. http://www.clker.com/inc/svgedit/svg-editor.html?paramurl=/inc/clean.html?id=2 5248 – тучка;

http://www.clker.com/inc/svgedit/svg-editor.html?paramurl=/inc/clean.html?id= 5798 – солнышко;

http://www.clker.com/inc/svgedit/svg-editor.html?paramurl=/inc/clean.htm

22876 – завершить показ.